## assoccnt.sty

Associate counters stepping simultaneously

Version 0.6

09/27/2015

Author: Christian Hupfer†

# **Contents**

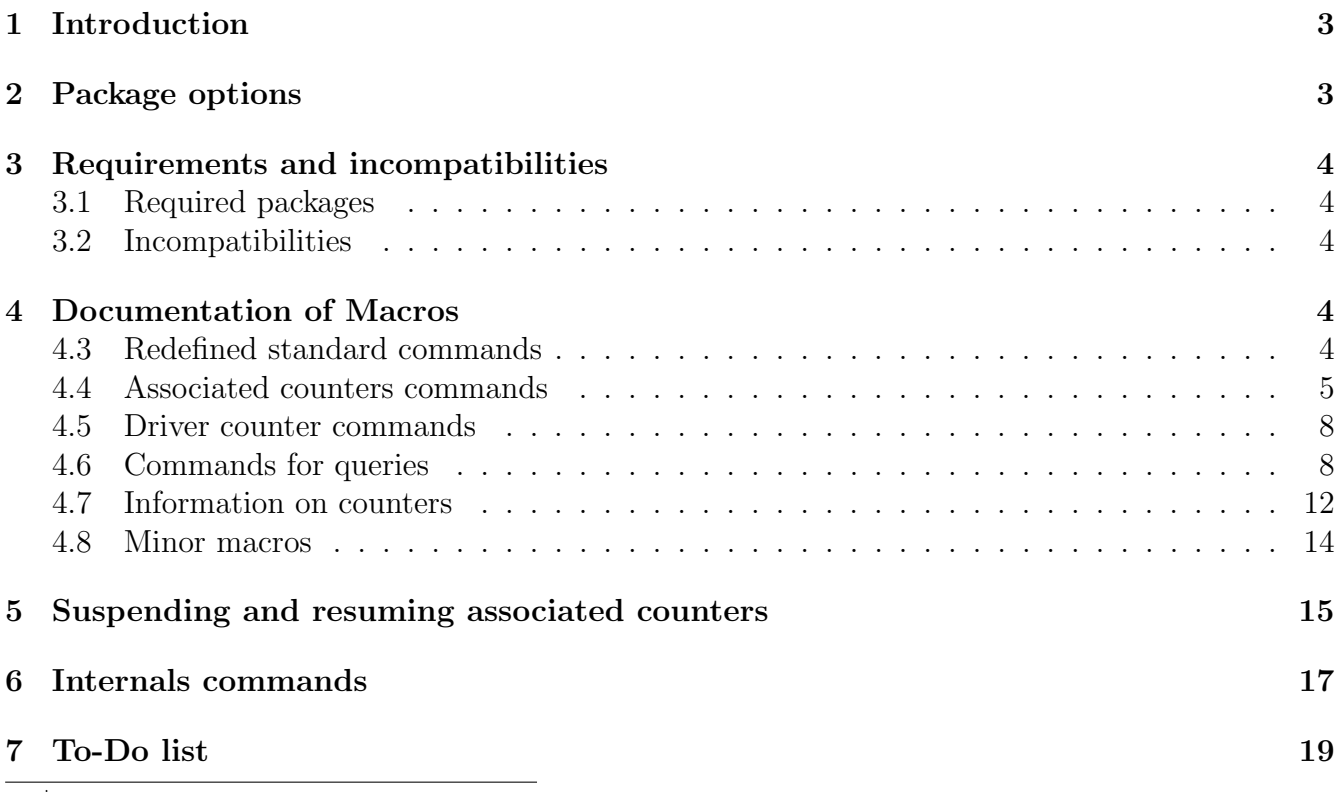

† christian.hupfer@yahoo.de

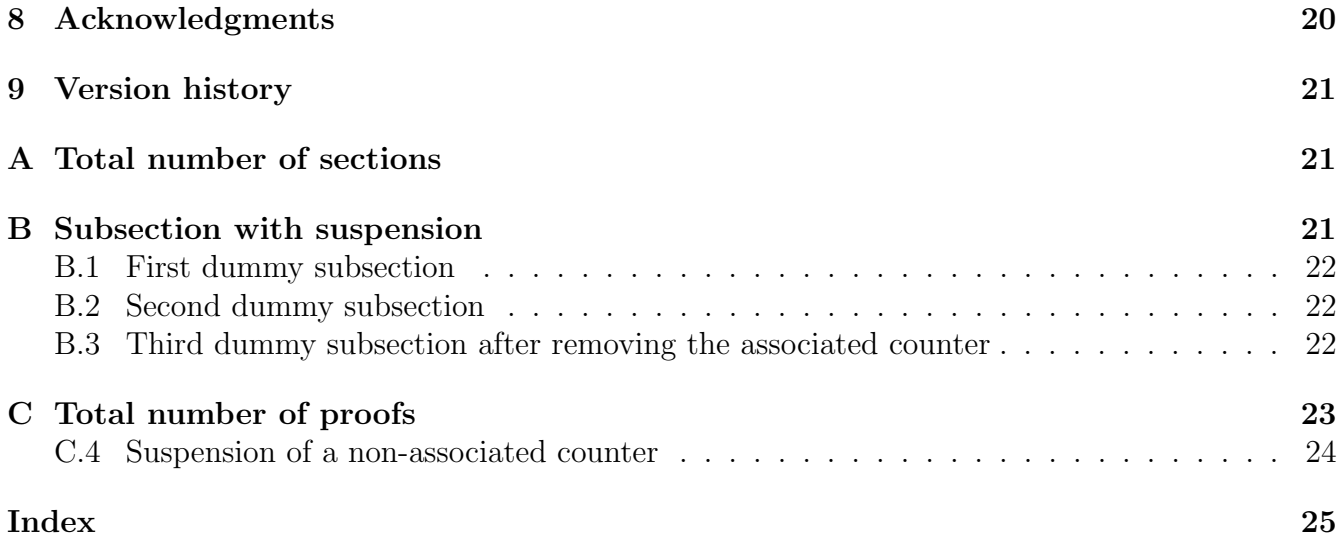

# <span id="page-2-3"></span><span id="page-2-0"></span>1 Introduction

The aim of this package is to provide some additional support for example for a package like totcount .

For example, the total number of pages in a document could be achieved by using

```
\%\regtotcounter{page}
...
The number of pages in the document is \number\totvalue{page} page(s).
... The number of pages in the document is 26 page(s).
```
This will work, as long there is no reset of the page counter, as it might happen in the case of \setcounter or \pagenumbering being applied in the document. The result is a false page counter total value.

This package provides associate counters, i.e. counters that are increased simultaneously with a driver counter and are not influenced by a a resetting of the driver counter, as long as not being added to the reset list by definition of the counter or explicitly by **\@addtoreset.** 

This package defines some macros to handle associated counters. The only interception to the standard behaviour is within the redefined commands \addtocounter and \setcounter. The usual commands still work, as there is code added to their definition. In a previous version, \stepcounter and \refstepcounter were redefined, but since these use \addtocounter effectively, it was decided to use the basic command.

Internally, the associated counters are stored in one list per counter – it is not recommended to operate on those lists directly.

Please note, that this package does not provide means for simultaneous stepping of counters defined by plain T<sub>E</sub>X \newcount command.

# <span id="page-2-1"></span>2 Package options

As of version 0.6 the package has only one option, regarding the suspending of counters globally, regardless, whether they are drivers or associated counters (more on this facility of the package, see [5\)](#page-14-0).

<span id="page-2-2"></span>globalsuspend= $\langle true/false \rangle$  (initially false)

If this key is set to  $\langle true \rangle$ , a a general driver can be set to the suspended list, i.e, it is not updated via \addtocounter. If unsure, do not use this option or say explicitly

<span id="page-3-6"></span>\usepackage[globalsuspend=false]{assoccnt}

# <span id="page-3-0"></span>3 Requirements and incompatibilities

## <span id="page-3-1"></span>3.1 Required packages

- $\bullet \boxtimes$  etoolbox
- $\bullet \boxtimes$  xkeyval
- $\bullet \boxtimes \text{xcolor}$

## <span id="page-3-2"></span>3.2 Incompatibilities

This package does not work together when the Package  $\boxtimes$  **xifthen** is included. As of version 0.6 I could not figure out, where the strange behaviour comes in. It's most likely an incompatibility between  $\boxtimes$  etoolbox and  $\boxtimes$  xifthen

# <span id="page-3-3"></span>4 Documentation of Macros

## <span id="page-3-4"></span>4.3 Redefined standard commands

### <span id="page-3-5"></span> $\setminus$ setcounter  $[\langle options \rangle] {\langle counter \rangle}{\lbrace \langle counter \ value \rangle}$

This command behaves like the standard macro \setcounter, but has an additional optional 1st argument. This optional argument can be used to enable the setting of the driver counter value as well as the associated counter values at once.

<span id="page-4-4"></span><span id="page-4-2"></span><span id="page-4-1"></span>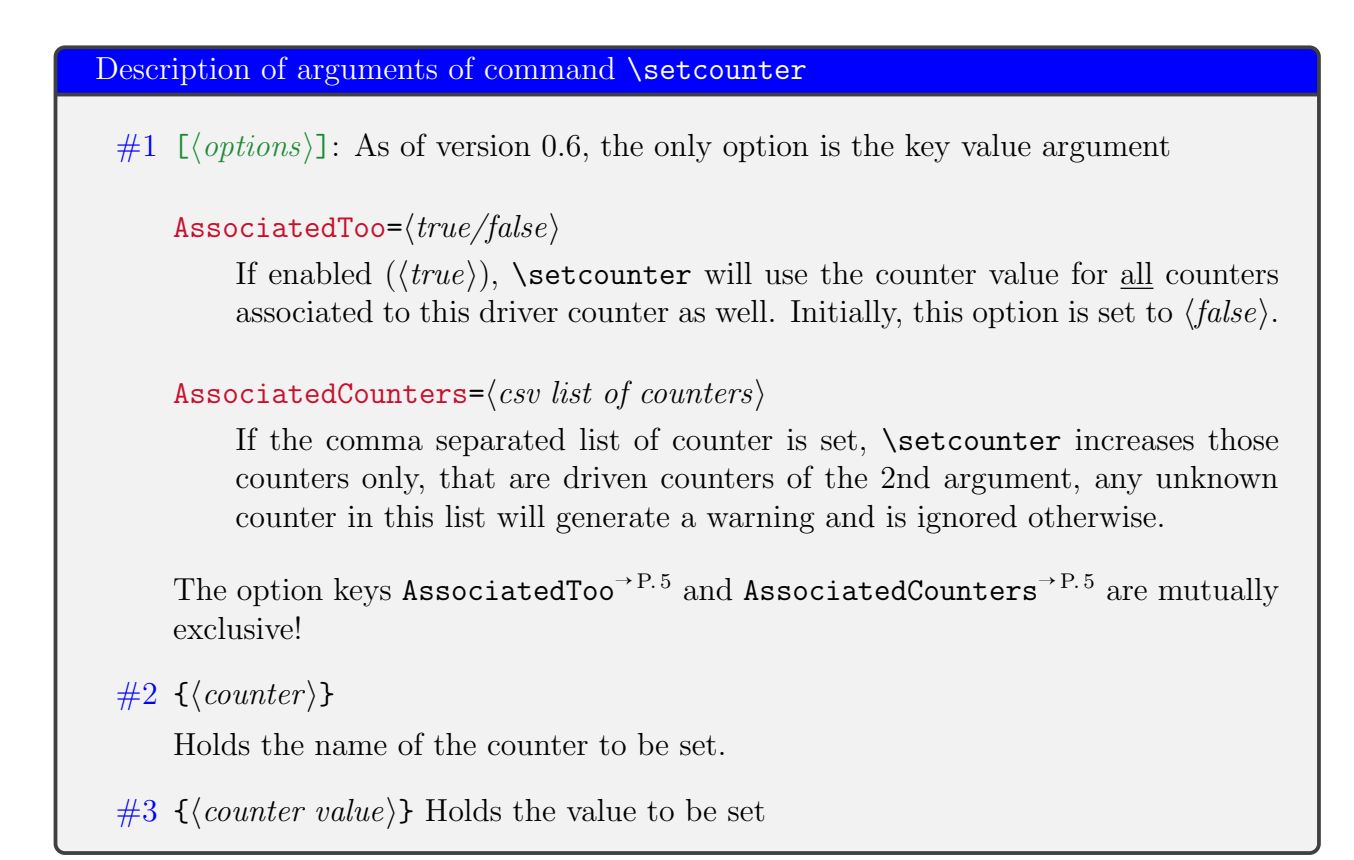

## <span id="page-4-0"></span>4.4 Associated counters commands

All macros have the general rule, that the driver counter is specified as 1st argument to the macro.

<span id="page-4-3"></span> $\Delta$  \DeclareAssociatedCounters [ $\{options\}$ ]  $\{$   $\{driver\ counter\}$ } $\{$   $\{associated\ counters\ list\}$ }

This command is the main macro of the package. It declares the counter names being specified in comma - separated - list (CSV) which should be stepped simultaneously when the driver counter is increased by \stepcounter.

Description of arguments of command \DeclareAssociatedCounters

- #1  $[*options*$ ]: As of 0.6, the optional argument [<i>options</i>]<sub>is</sub> is not used so far, but is reserved for later purposes.
- $\#2 \ {\langle \text{driver counter} \rangle\}$

Holds the name of the driver counter to which the list of counters should be associated

#3  $\{\langle associated counters list \rangle\}$ 

A comma separated list of counter names that should be associated to the driver counter

- This command will be a preamble command in future
- This command should be used as early as possible, i.e. in the preamble of the document, since the driven counters are not increased as long as they are not associated to the driver counter. On the hand, it is possible, to control the starting point of the association at any position in the body of the document, when the association should start later on.

```
\frac{22}{28} The association of anothertotalpages in this example just takes place here, \lambda\zetaso the stepping of the counter will start from here and providing a 'wrong' \zeta\zetavalue.
\frac{2222}{200}\DeclareAssociatedCounters{page}{totalpages,anothertotalpages}%
This document has \number\totvalue{totalpages} (note: )
      &\number\totvalue{anothertotalpages}) pages.
```
This document has 25 (note: 21) pages.

- Current version state:
	- No checking whether the 2nd and 3rd arguments hold counter names is applied.
	- No check is done whether two (or more) associated counters are mutually associated.
- A self-association of the driver counter to itself is ignored internally as this would lead to inconsistent counter values.
- The order of the specification of associated counters in the 2nd arguments is of no importance.
- Specifing an associated counter name multiple times has no effect, only the first occurence of the name will be used.

<span id="page-6-2"></span> $\A$ ddAssociatedCounters  $[\langle options \rangle]$  { $\langle driver\ counter \rangle$ } { $\langle associated\ counter\ list \rangle$ }

This command adds some counters to the associated counter list for a specific driver counter – if this list does not exists, the  $\mathbb{F}T_F X$  run will be stopped. You have to use  $\Delta$ DeclareAssociatedCounters<sup>→ P.5</sup> first, to set up the driver counter hook.

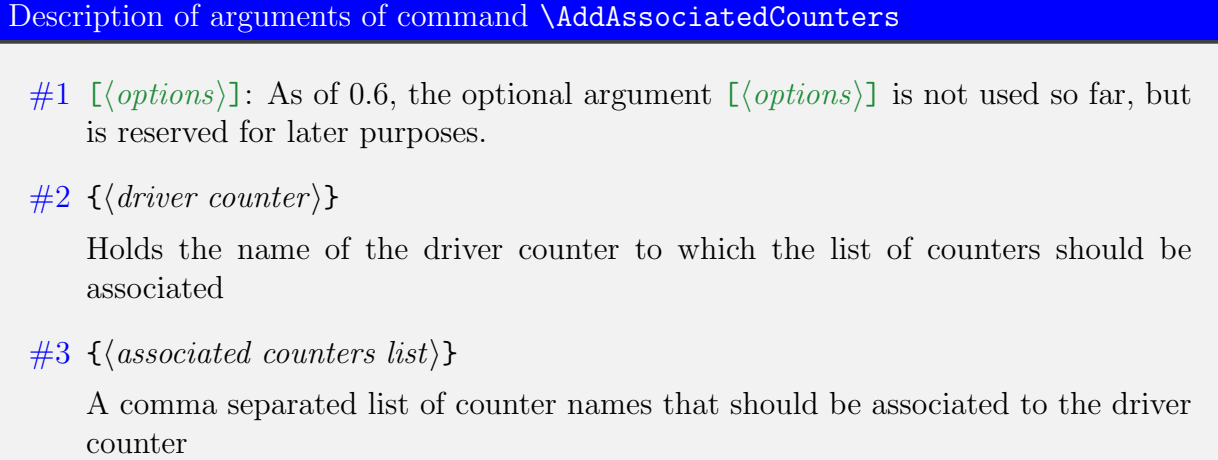

#### <span id="page-6-1"></span> $\Re$ emoveAssociatedCounter $\{\langle driver\ counter\rangle\}\{\langle associated\ counter\rangle\}\$

This command removes a counter from the existing list for a driver counter, i.e. the counter will not be increased any longer by  $\setminus$  stepcounter. It can be increased however manually, of course.

```
\RemoveAssociatedCounter{page}{anothertotalpages}
This document has \number\totvalue\totalpages (beware: )
     &\number\totvalue{anothertotalpages}) pages.
This document has 25 (beware: 21) pages.
```
### <span id="page-6-0"></span> $\Re$ emoveAssociatedCounters $\{\langle driver\ counter\rangle\}\{\langle list\ of\ associated\ counters\rangle\}$

This command removes the comma-separated-value list of counters from the existing list for a driver counter, i.e. the counters will not be increased any longer by \stepcounter. They can be increased however manually, of course.

Take care not to confuse the commands [\RemoveAssociatedCounters](#page-6-0) and [\RemoveAssociatedCounter](#page-6-1)

### $\text{ClearAssociatedCounters}\{\langle driver\ counter\rangle\}$

This command clears the internal list for all counters associated to the  $\{\langle driver\ counter\rangle\}.$ The counters will not be increased automatically.

### <span id="page-7-2"></span><span id="page-7-0"></span>4.5 Driver counter commands

 $\{\AddDriverCounter[<*options*\}] {\langle driver counter name\rangle\}$ 

Description of arguments of command \AddDriverCounter

#1  $[$ \leftarrow}]: As of 0.6, the optional argument  $[$ \leftarrow}] is not used so far, but is reserved for later purposes.

#2 { $\langle$  driver counter name}}

Holds the name of the driver counter that should be added to the list of driver counters.

### $\text{ClearDiriverCounter}[\langle options \rangle]$

This clears completely the list of driver counters, such that no counters are regarded as being associated – i.e. no driver is hold as being a driver counter. The optional argument is not used as of version 0.6.

## <span id="page-7-1"></span>4.6 Commands for queries

Sometimes it might be necessary to get information, whether a counter is regarded as a driver or as an associated counter. This section describes some query macros in order to obtain this information.

 $\langle$ IsAssociatedToCounter ${\langle driver \quad counter \rangle}{\langle}$ (associated counter)}{ ${\langle True \quad branch \rangle}{\lbrace}$  $branch$ }

This macro checks, whether a counter is associated to a particular given driver counter and expands the corresponding branch. If the internal driver counter list does not exist, the false branch will be used, since this also means, that the possibly associated counter is not associated at all.

#### <span id="page-8-1"></span>Description of arguments of command \IsAssociatedToCounter

#1  $\{\langle driver\ counter\rangle\}$ 

Holds the name of the driver counter to which  $\{\langle$  associated counter $\rangle\}$  the could possibly be associated.

 $#2 \ {\langle$  associated counter  $\rangle}$ 

Contains the name of the possibly associated counter.

#3  $\{\langle True\ branch \rangle\}$ 

This code is expanded if the counter is associated to the driver, otherwise it is ignored.

#4  $\{\langle True\ branch \rangle\}$ 

This code is expanded if the counter is not associated to the driver, otherwise it is ignored.

```
% Remove associated counter first for demonstration purposes
\RemoveAssociatedCounter{page}{anothertotalpages}
\IsAssociatedToCounter{page}{totalpages}{Yes, totalpages is associated}{No, '
     &totalpages is not associated}
\IsAssociatedToCounter{page}{anothertotalpages}{Yes, anothertotalpages is '
     &associated}{No, anotherpages is not associated}
Yes, totalpages is associated
No, anotherpages is not associated
```
See also

- $\iota$ IsAssociatedCounter<sup>→ P. 10</sup> for checking whether a counter is associated
- $\I\$
- [\GetDriverCounter](#page-8-0) returns the driver counter name for a given associated counter name
- [\AssociatedDriverCounterInfo](#page-10-1)<sup> $\rightarrow$  P.11</sup> prints verbose information to the document (not to the screen!)

### <span id="page-8-0"></span> $\setminus$ GetDriverCounter{ $\langle counter~name\rangle$ }

This commands returns the driver counter to which the counter name of the first argument is connected to. If the counter is not defined, the macro returns nothing.

- <span id="page-9-1"></span>• No check whether the counter name is defined is performed
- No check whether the counter is associated at all is performed. Usage of this command in conjunction with [\IsAssociatedCounter](#page-9-0) is strongly encouraged.

```
\%totalpages is associated to the \lambda&\textcolor{blue}{\textbf{\GetDriverCounter{totalpages}}} counter.
% Try with an undefined counter name
humptydumpty is associated to the \lambda&\textcolor{blue}{\textbf{\GetDriverCounter{humptydumpty}}} counter.
totalpages is associated to the page counter. humptydumpty is associated to the counter.
```
### <span id="page-9-0"></span> $\langle$ IsAssociatedCounter ${\langle counter name \rangle}{\langle True branch \rangle}{\langle False branch \rangle}$

This commands tests, whether a given counter name is an associated counter and expands correspondingly the true or the false branch. The command does not tell to which driver the counter it is associated – this information can be obtained by  $\text{GetDiriverCounter}^P.9$ .

Description of arguments of command \IfAssociatedCounter

#1  $\{\langle counter \ name\rangle\}$ 

Contains the name of the possibly associated counter

#2  $\{\langle True\ branch \rangle\}$ 

This code is expanded if the counter is associated to a driver, otherwise it is ignored

#3  $\{\langle True\ branch \rangle\}$ 

This code is expanded if the counter is not associated a driver, otherwise it is ignored

\IsAssociatedCounter{section}{Yes, section is an associated counter}{No, section ' &counter does not have the associated counter properties}

\IsAssociatedCounter{totalpages}{Yes, totalpages is an associated counter}{No, ' &totalpages counter does not have the associated counter properties}

No, section counter does not have the associated counter properties Yes, totalpages is an associated counter

<span id="page-10-2"></span><span id="page-10-0"></span> $\Ipsilon_{\mathcal{B}}$  \IsDriverCounter{ $\{driver counter name\}$ }{ $\{True \ branch\}$ }{ $\{False \ branch\}$ }

This commands tests, whether a given counter name is a driver counter and expands correspondingly the true or the false branch.

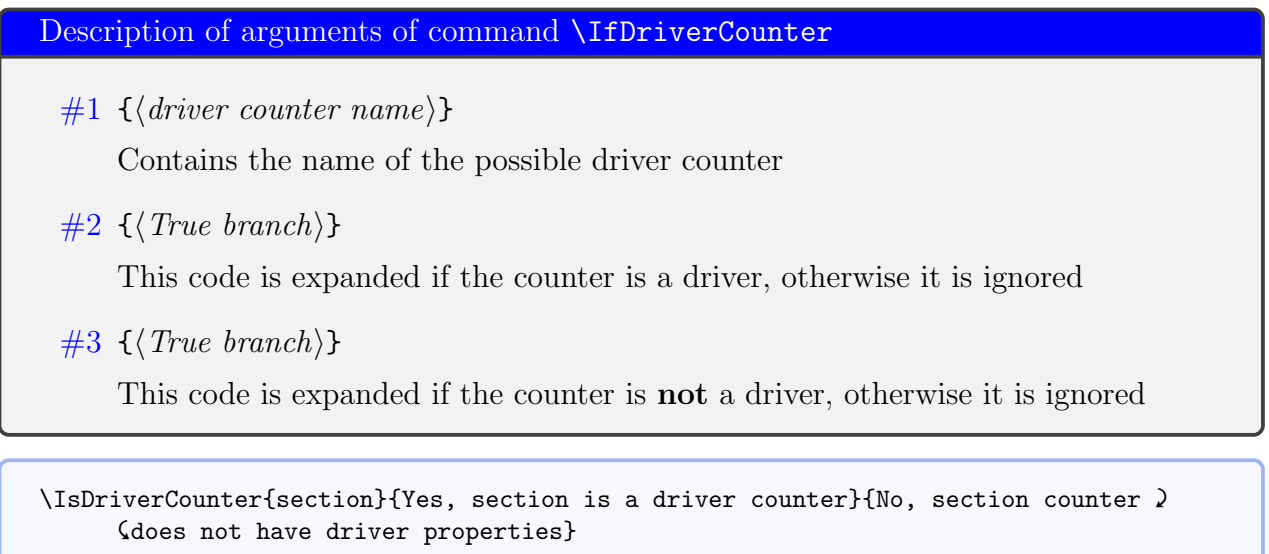

Yes, section is a driver counter

 $\langle$ IsSuspendedCounter ${\langle counter~name \rangle}{\langle true~branch \rangle}{\langle false~branch \rangle}$ 

See [Suspending and resuming associated counters](#page-14-0) on this topic.

This command checks, whether a counter is suspended, i.e. not updated at all and expands the corresponding branches.

Description of arguments of command **\IfSuspendedCounter** 

#1  $\{\langle counter name\rangle\}$ 

Contains the name of counter presumed to be suspended

 $#2 \; {\{\langle \text{True branch} \rangle\}}$ 

This code is expanded if the counter is suspended, otherwise it is ignored

#3  $\{\langle True\ branch \rangle\}$ 

This code is expanded if the counter is **not** suspended, otherwise it is ignored

<span id="page-10-1"></span> $\backslash$ AssociatedDriverCounterInfo{ $\langle counter~name\rangle$ }

<span id="page-11-1"></span>This command is purposed for statistics only, for package/class authors for example and should not be used in a real document, as it generates verbose output to the document.

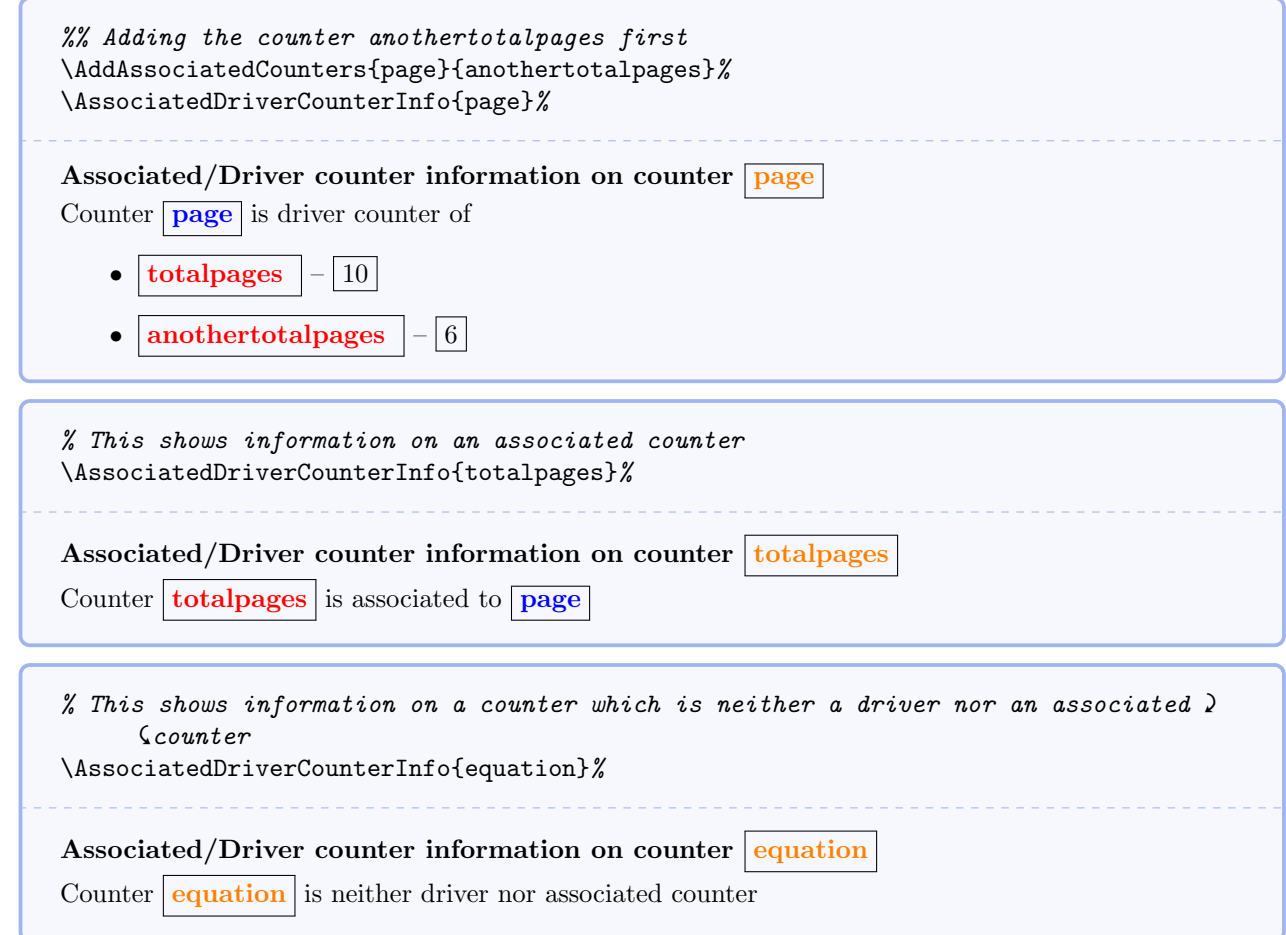

## <span id="page-11-0"></span>4.7 Information on counters

On occasions it might be important to have some information which counter has been changed last. Since there are four commands manipulating counter values, there are four corresponding routines for this:

### \LastAddedToCounter

This command has no arguments and expands to the name of the counter which was used last in \addtocounter. There is no further typesetting done with the countername.

```
\newcounter{SomeCounter}
  \addtocounter{SomeCounter}{10}
  The last counter something added to was \lambda&\PrettyPrintCounterName{\LastAddedToCounter}.
The last counter something added to was \sqrt{\text{SomeCounter}}.
```
#### \LastSteppedCounter

This command has no arguments and expands to the name of the counter which was stepped last using  $\setminus$  stepcounter. There is no further typesetting done with the countername.

```
\stepcounter{SomeCounter}
  The last counter being stepped was \PrettyPrintCounterName{\LastSteppedCounter}.
The last counter being stepped was SomeCounter
```
#### \LastRefSteppedCounter

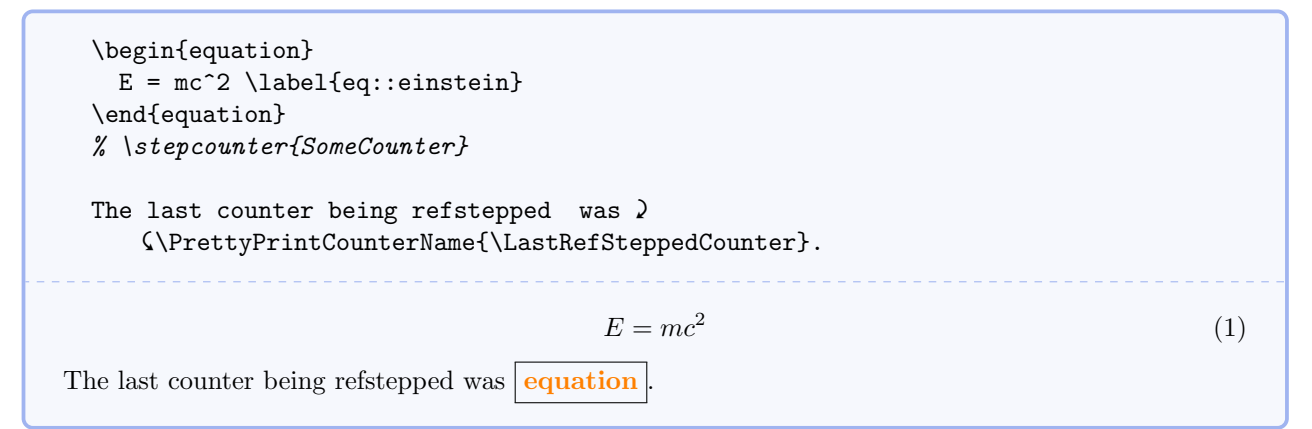

### \LastSetCounter

This command has no arguments and expands to the name of the counter which was set last using  $\setminus$  setcounter<sup>→ P.4</sup>. There is no further typesetting done with the countername.

<span id="page-13-1"></span>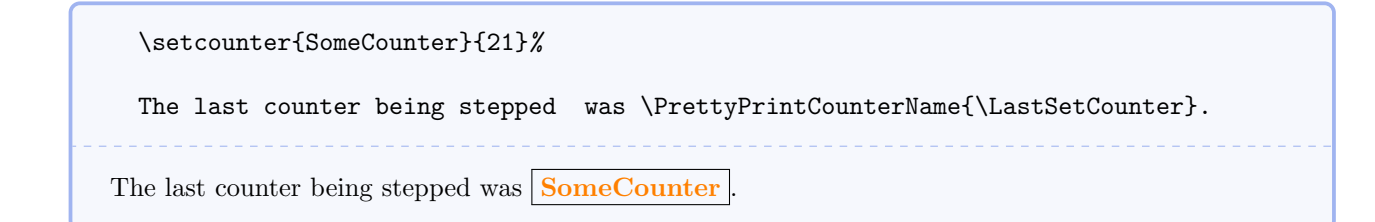

Please note, that all of this commands are only working in the current run of compilation, i.e. after there has been some operation on the counters. They can't be used for information on the last changed counter in a previous run.

## <span id="page-13-0"></span>4.8 Minor macros

For the informational output on counter properties in conjunction with the macro \AssociatedDriverCounter some helper macros have been defined:

 $\text{PerctyPrintCounterName}[\langle countertype\rangle]\{\langle counter name\rangle\}$ 

This command just prints a counter name with frame. It's meant of informational use only.

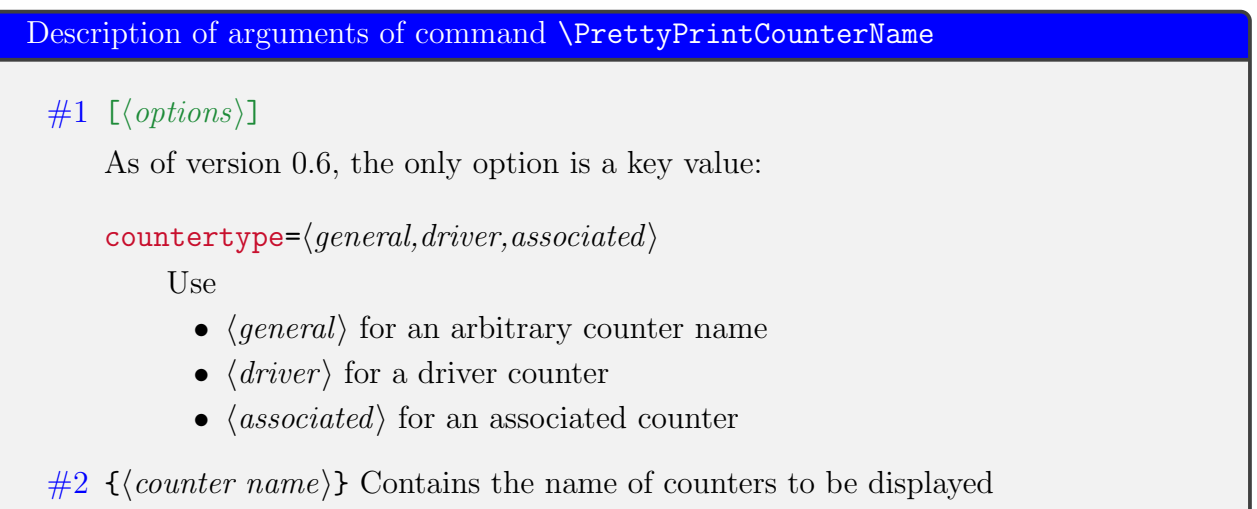

Please note, that as of version 0.6, this command does not autodetect the property of the counter nor if the 2nd argument holds a real counter name at all

### \GeneralCounterInfoColor

This macro holds the text color for a general counter, it defaults to  $\langle orange \rangle$ 

### <span id="page-14-1"></span>\DriverCounterInfoColor

This macro holds the text color for a driver counter, it defaults to  $\langle blue \rangle$ 

### \AssociatedCounterInfoColor

This macro holds the text color for an associated counter, it defaults to  $\langle red \rangle$ 

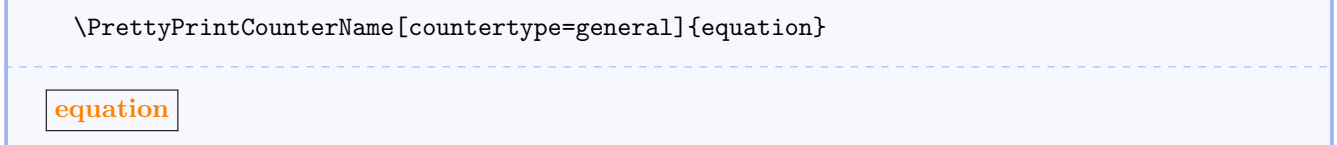

# <span id="page-14-0"></span>5 Suspending and resuming associated counters

Rather than remove an associated counter from the list, it is possible to suspend the automatic stepping for a while and then resume it, for example, if the value of a counter should not be stepped within a specific chapter etc.

 $\S$ uspendCounters[ $\{options\}$ ]{ $\{counters\ list\}$ }

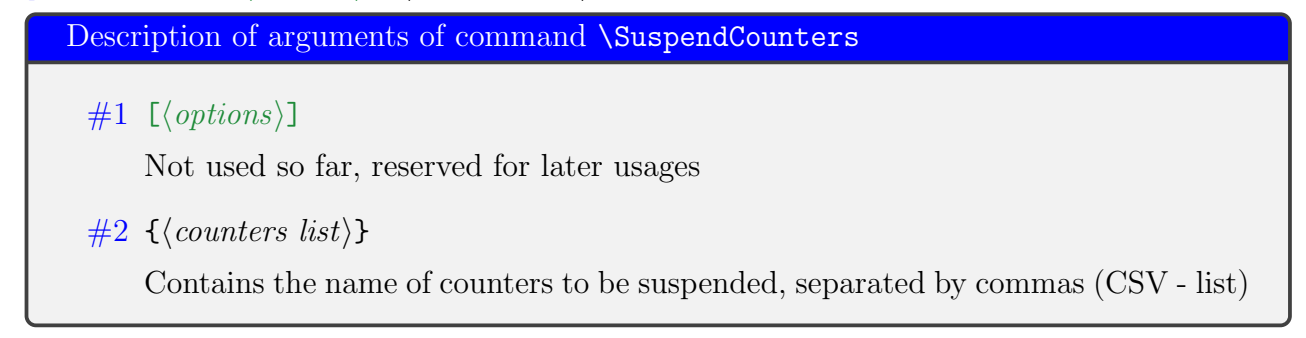

### \ResumeSuspendedCounters

This command has no arguments and revokes the suspension of all counters.

Some remarks:

- Please note, that it is possible, to suspend an arbitrary counter, if the package option [globalsuspend](#page-2-2)<sup>→ P.3</sup> is set to  $\langle true \rangle$ . Handle this option with care!
- If a driver counter is suspended, all counters associated to it are suspended too!

```
\textbf{This example shows 4 equations, but only two of them are counted}
\newtotcounter{totalequations}
\DeclareAssociatedCounters{equation}{totalequations}
\begin{equation}
E_{-}{0} = mc<sup>2</sup>
\end{equation}
Now suspend the totalequations:
\SuspendCounters{totalequations}
\begin{equation}
E^2 = \left({ \ pc} \right)^2 + E^{2}_{0}\end{equation}
\begin{equation}
  m(v) = \frac{m_{0}}{\sqrt{1-\frac{v^2}{c^2}}}\end{equation}
And resume it: \ResumeSuspendedCounters
\begin{equation}
  E = h \ \nu\end{equation}
There are \number\totvalue{totalequations}~equations in here!
This example shows 4 equations, but only two of them are counted
                                             E_0 = mc^2(2)
Now suspend the totalequations:
                                           E^2 = (pc)^2 + E_0^2(3)
                                          m(v) = \frac{m_0}{\sqrt{1 - (v^2 - v^2)^2}}1 - \frac{v^2}{c^2}(4)
And resume it:
```

$$
E = h\nu \tag{5}
$$

There are 2 equations in here!

# <span id="page-16-0"></span>6 Internals commands

Basically spoken, all internal commands use \@@assoccnt@@ as prefix and are designed to be used only within the package. There is no need to call them in a document directly. Nevertheless, the macros are described for completeness. The direct usage is discouraged, however, if needed, they have to included in a  $\mathtt{letter} \dots \mathtt{water}$  pair<sup>[1](#page-16-1)</sup>.

### $\Diamond$ @assoccnt@@removefromlist{ $\{list \ name\}$ }{ $\{entry \ name\}$ }

This command removes an entry (i.e. a counter name) from a general list  $-$  it is not connected to the associated counter features at all.

Description of arguments of command \@@assoccnt@@removefromlist

#1  $\{\langle list\ command\ sequence\ name\rangle\}$ Contains the name of the list

#2  $\{\langle entry \ name \rangle\}$ 

This argument should contain the name to be removed from the list. If this name is not present, the original list is maintained unchanged.

### $\text{QQ}$ assoccnt@@generateboundtocounterslist $\{\langle associated\ counter\ name\rangle\}$

This command generates a list for each associated counter, holding the counter names to which this counter is associated to. As of version 0.6 this list can contain only **one** entry, since a counter cannot not be associated to multiple driver counters.

The only argument  $\{\langle associated\ counter\ name\rangle\}\$  holds the name of the associated counter name. The list name is managed internally and should not be redefined.

```
\@@assoccnt@@generateboundtocounterslist{totalpages}%
```

```
totalpages@@boundtocounterslist
```
 $\text{Q@assocent@Qaddassociatedcounter}[\langle option \rangle]{\{\langle associated counters list name \rangle\}\{\langle associated \rangle\}}$  $counter name$ }

This is the low level command, that

1. adds a single counter as an associated one to the appropiate list and prevents a multiple addition to this list

<span id="page-16-1"></span><sup>&</sup>lt;sup>1</sup>Well,  $\mathcal{L}$  hakeatother could be omitted, but it is not advised to do so

- 2. adds a driver counter to the list of driver counters
- 3. prevents multiple addition of the associated counter to other lists

Use the wrapper command \AddAssociatedCounter for proper usage.

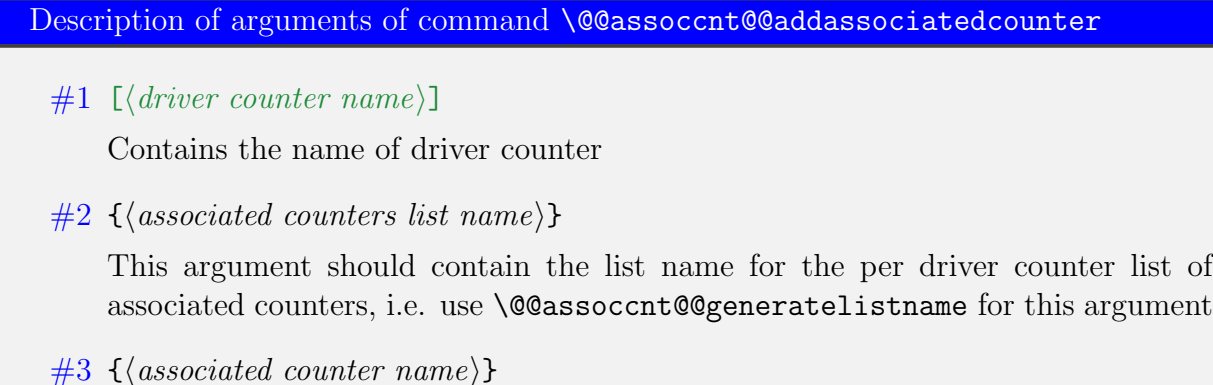

The name of the counter to be associated.

### <span id="page-17-0"></span>\@@assoccnt@@associatedcounterslistsuffix

This command holds the name of the suffix for the associated counters list. It should not be redefined.

#### $\Diamond$ @assoccnt@@generatelistname{ $\langle$ driver counter name}}

This macro generates a list from the driver counter name and the driver counter list suffix  $(see \vee @dissocent@dassociatedcounterslistsuffix)$ 

```
\@@assoccnt@@generatelistname{page}
```
@@page@@AssociatedCountersList

# <span id="page-18-0"></span>7 To-Do list

- Better counter definition/copy counter routines  $\longrightarrow$  another package perhaps
- Check the existence of driver and associated counters
- Provide a better internal list organization
- Some macro names might be non-intuitive
- Improve documentation
- Allow for specific counter to be resumed from suspension instead of resuming all
- Allow for an associated counter to have multiple masters

### If you

- find bugs
- errors in the documentation
- have suggestions
- have feature requests

don't hesitate and contact me via christian.hupfer@siebenfelsen.de

# <span id="page-19-0"></span>8 Acknowledgments

I would like to express my gratitudes to the developpers of fine L<sup>AT</sup>EX packages and of course to the users at tex.stackexchange.com, especially to

- Paulo Roberto Massa Cereda
- Enrico Gregorio
- Joseph Wright
- David Carlisle
- Werner

for their invaluable help on many questions on macros.

A special gratitude goes to Prof. Dr. Dr. Thomas Sturm for providing the wonderful tcolorbox package which was used to write this documentation.

# <span id="page-20-3"></span><span id="page-20-0"></span>9 Version history

Note the pre - 0.6 - version history has to be reestablished

- 0.6:
	- A major bug fixed due to some error in usage together with  $\boxtimes$  calc when the driven counters are not stepped any longer. The culprit was in assoccnt.stythat the counter reset list was not really disabled.

Thanks to this question http://tex.stackexchange.com/questions/269731/calc-breaks-assoc this bug was detected.

– The documentation was renamed from 'assoccntdoc' to '[assoccnt\\_doc](assoccnt_doc)'

# <span id="page-20-1"></span>A Example: Total number of sections

In this example, all sections of this document are counted, i.e. the current one as well as all following ones.

```
\DeclareAssociatedCounters{section}{totalsections}%
This document has \number\totvalue{totalsections} section(s)%
```

```
This document has 12 section(s)
```
# <span id="page-20-2"></span>B Example: Total number of subsections with suspension

In this example, the subsections of this document are counted but later on, the associatedcounter is removed from the list, so it is frozen.

```
\newtotcounter{totalsubsections}%
\newtotcounter{othertotalsubsections}%
\DeclareAssociatedCounters{subsection}{totalsubsections}%
\subsection{First dummy subsection}
SubSection counter: \thesubsection~-- \number\totvalue{totalsubsections}
\subsection{Second dummy subsection}
```

```
SubSection counter: \thesubsection~-- \number\totvalue{totalsubsections}
```

```
\RemoveAssociatedCounter{subsection}{totalsubsections}%
\subsection{Third dummy subsection after removing the associated counter}
```
SubSection counter: \thesubsection~-- \number\totvalue{totalsubsections}

## <span id="page-21-0"></span>B.1 First dummy subsection

SubSection counter:  $\mbox{B.1}-3$ 

## <span id="page-21-1"></span>B.2 Second dummy subsection

SubSection counter: B.2 – 3

## <span id="page-21-2"></span>B.3 Third dummy subsection after removing the associated counter

SubSection counter: B.3 – 3

# <span id="page-22-0"></span>C Example: Total number of proofs

```
% \usepackage{amsthm} is needed
\newcounter{proof}%
\newtotcounter{anotherproofcounter}%
\newtheorem{Proof}[proof]{Proof}%
\DeclareAssociatedCounters{proof}{totalproofs,anotherproofcounter}
\begin{Proof}
It's trivial.
\end{Proof}
\begin{Proof}[On Brontosaurs]
See excavations!
\end{Proof}
%%% Manipulate the counter
\setcounter{proof}{17}
\begin{Proof}[Yet another proof]
\begin{align*}
  E &= m c<sup>2</sup>
  \end{align*}
\end{Proof}
This document has \number\value{anotherproofcounter} proofs %
Now let us manipulate the counter proof again:
\setcounter[AssociatedCounters={totalproofs}]{proof}{200}
This document has \number\totvalue{totalproofs} (manipulated counter) proofs where as \lambda&the unmanipulated counter still shows \number\value{anotherproofcounter} proofs %
Proof 1. It's trivial.
Proof 2 (On Brontosaurs). See excavations!
```
Proof 18 (Yet another proof).

 $E = mc^2$ 

This document has 3 proofs Now let us manipulate the counter proof again: This document has 200 (manipulated counter) proofs where as the unmanipulated counter still shows 3 proofs

This example shows, that the usage of the options to **\setcounter** should be used with care!

## <span id="page-23-0"></span>C.4 Suspension of a non-associated counter

This example will show the suspension of a non-associated counter

```
\setcounter{equation}{0}%
\SuspendCounters{equation}%
\begin{equation}
E_{-}{0} = mc<sup>2</sup>
\end{equation}
\begin{equation}
E^2 = \left({ \ pc} \right)^2 + E^{2}_{0}\end{equation}
\begin{equation}
  m(v) = \frac{m_{0}}{\sqrt{1-\frac{v^2}{c^2}}}\end{equation}
There are \number\value{equation}~equations in here!
                                               E_0 = mc^2(0)
                                            E^2 = (pc)^2 + E_0^2(0)
                                            m(v) = \frac{m_0}{\sqrt{1}}1 - \frac{v^2}{c^2}(0)
There are 0 equations in here!
```
# <span id="page-24-0"></span>Index

\AddAssociatedCounters, [7](#page-6-2) \AddDriverCounter, [8](#page-7-2) \AssociatedCounterInfoColor, [15](#page-14-1) AssociatedCounters key, [5](#page-4-4) \AssociatedDriverCounterInfo, [11](#page-10-2) AssociatedToo key, [5](#page-4-4)

\ClearAssociatedCounters, [7](#page-6-2) \ClearDriverCounter, [8](#page-7-2) countertype key, [14](#page-13-1)

\DeclareAssociatedCounters, [5](#page-4-4) \DriverCounterInfoColor, [15](#page-14-1)

\GeneralCounterInfoColor, [14](#page-13-1) \GetDriverCounter, [9](#page-8-1) globalsuspend key, [3](#page-2-3)

\IsAssociatedCounter, [10](#page-9-1) \IsAssociatedToCounter, [8](#page-7-2) \IsDriverCounter, [11](#page-10-2) \IsSuspendedCounter, [11](#page-10-2)

#### Keys

AssociatedCounters, [5](#page-4-4) AssociatedToo, [5](#page-4-4) countertype, [14](#page-13-1) globalsuspend, [3](#page-2-3)

\LastAddedToCounter, [12](#page-11-1) \LastRefSteppedCounter, [13](#page-12-0) \LastSetCounter, [13](#page-12-0) \LastSteppedCounter, [13](#page-12-0)

#### Paket

calc, [21](#page-20-3) etoolbox, [4](#page-3-6) xcolor, [4](#page-3-6) xifthen, [4](#page-3-6) xkeyval, [4](#page-3-6)

\PrettyPrintCounterName, [14](#page-13-1)

\RemoveAssociatedCounter, [7](#page-6-2) \RemoveAssociatedCounters, [7](#page-6-2) \ResumeSuspendedCounters, [15](#page-14-1)

\setcounter, [4](#page-3-6) \SuspendCounters, [15](#page-14-1)